## 0.9072

 $p2 =$ 

p1 = 0.9977

p1=cdf1(abs(x-3)<1e-5)-cdf1(abs(x+3)<1e-5) p2=cdf2(abs(x-3)<1e-5)-cdf2(abs(x+3)<1e-5)

p1=cdf1(x==3)-cdf1(x==-3)  $p2 = cdf2(x == 3) - cdf2(x == -3)$ 

 $p1=sum(pdf1(abs(x)<=3)*dx)$  $p2 = sum(pdf2(abs(x) < = 3)*dx)$ 

 $plot(x, cdf1, 'k')$ hold on plot(x,cdf2,'r') hold off xlabel('abscisse') ; ylabel('cdf')  $leqend('N' 't(2)')$ line([0.3 0.3],[0 1],'Color','g') line([3 3],[0 1],'Color','g')

## end

 $subplot(2,1,2)$ 

 $cdf1(1)=pdf1(1)*dx;$ cdf2(1)=pdf2(1)\*dx; for  $i=2:l$ ength $(x)$  $cdf1(i)=cdf1(i-1)+pdf1(i)*dx;$  $cdf2(i)=cdf2(i-1)+pdf2(i)*dx;$ 

cdf1=cumsum(pdf1\*dx);  $cdf2 = cumsum(pdf2 * dx);$ 

figure  $subplot(2,1,1)$ plot(x,pdf1,'k') hold on plot(x,pdf2,'r') hold off xlabel('abscisse') ; ylabel('pdf') legend( $'W'$ ,  $'t(2)')$  $line([0.3 0.3], [0 0.4], 'Color', 'g')$ line([3 3],[0 0.4],'Color','g')

 $x = aa(:, 1);$ 

aa=load('distributions.txt');

clear all close all clc

 $dx=x(2)-x(1);$  $pdf1 = aa(:, 2);$  $pdf2 = aa(:, 3);$ 

> $0.4$ - N  $t(2)$  $0.3$  $\frac{1}{2}$  0.2  $0.1$  $\mathbf{0}$  $-10$  $-5$  $\overline{5}$  $\overline{0}$  $10<sub>1</sub>$ abscisse  $\overline{1}$  $- N$  $0.8$  $\cdot$  t(2)  $0.6$ 흉  $0.4$  $0.2$  $^{0}_{-10}$  $-5$  $\overline{0}$  $\overline{5}$ 10.

> > abscisse

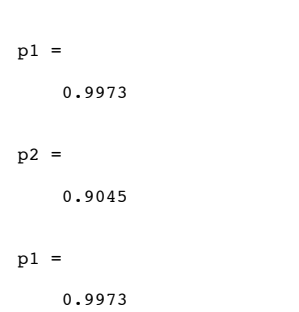

 $p2 =$ 

0.9045

exercice1

exercice1

*Published with MATLAB® 7.9*